# INTRODUÇÃO À ECONOMETRIA

## Séries de tempoAula 11

Escola Nacional de Administração Pública

# REVISÃO INTRODUÇÃO – SÉRIES DE TEMPO

#### COMO CLASSIFICARIA AS SÉRIES ABAIXO?

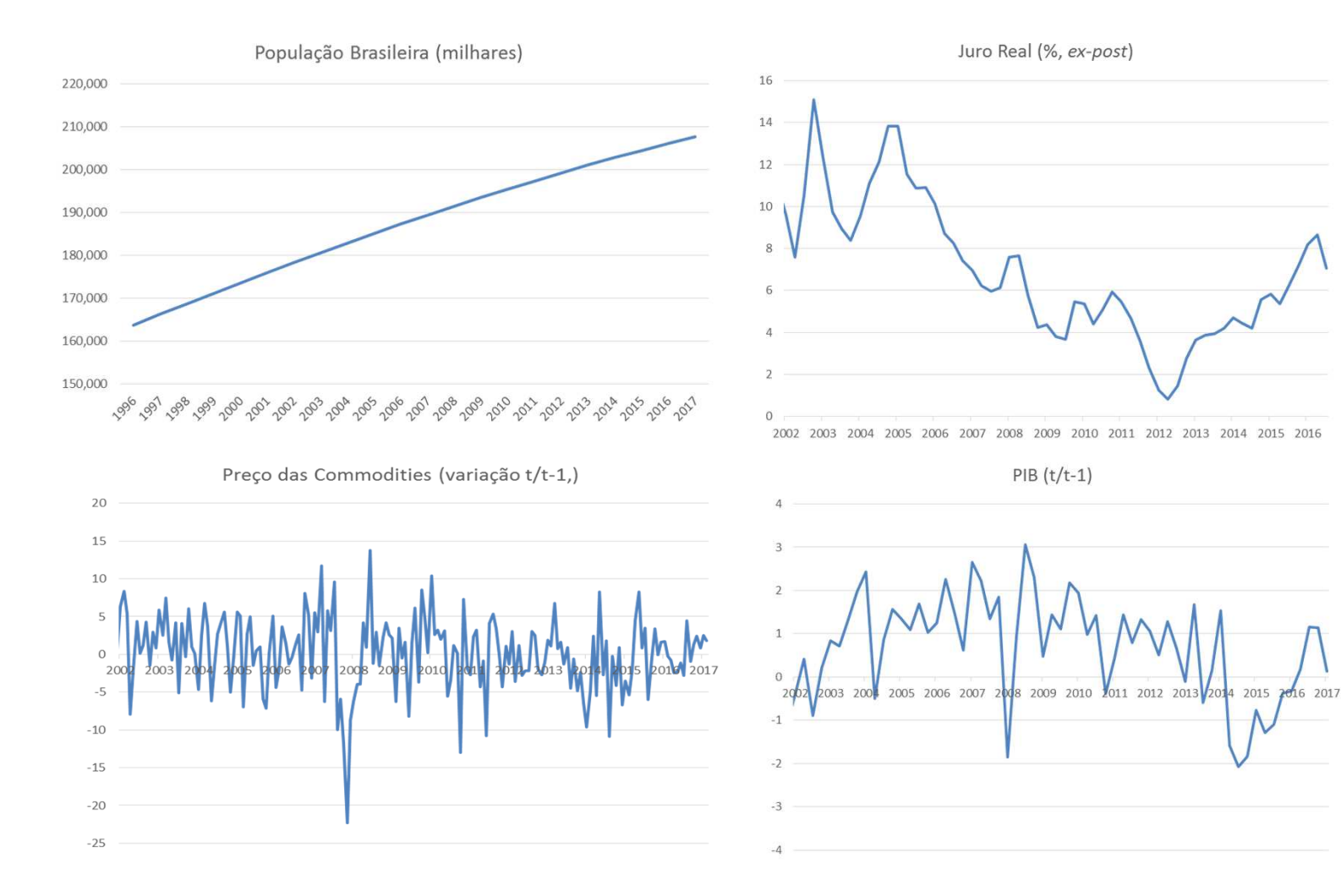

# Autocorrelação – Não se esqueça!

- • MA – ela interrompe na última defasagem do MA;
- $\bullet$ AR – declinante com as defasagens;
- • Maior o coeficiente, mais lento o declínio da autocorrelação;
- $\bullet$ Variância aumento com o coeficiente.

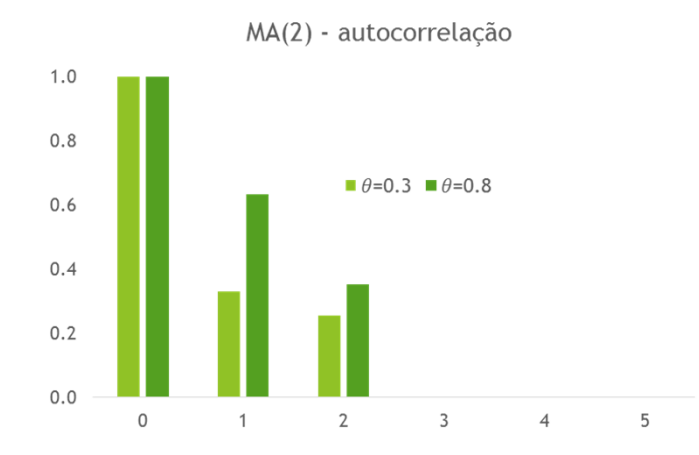

AR(1) - Autocorrelação

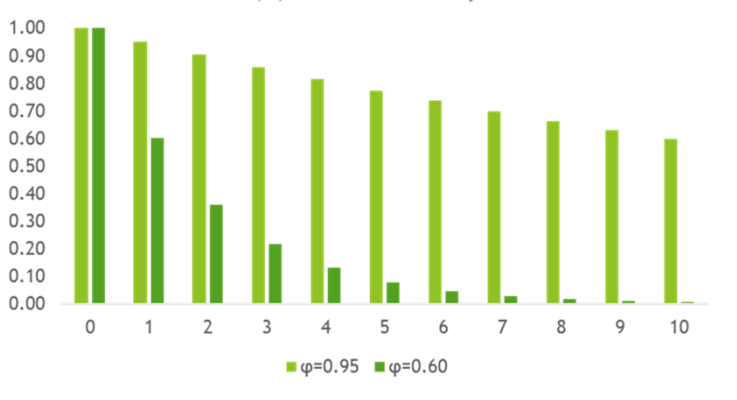

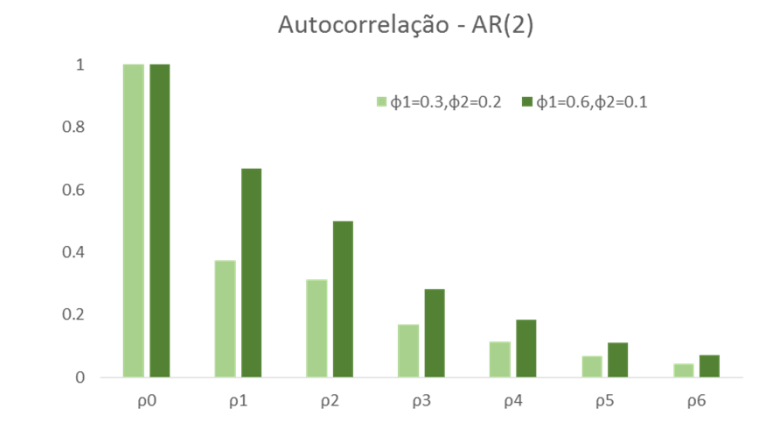

## Função de Autocorrelação Parcial - FACP

- <sup>A</sup> FACP elimina as correlações implícitas entre <sup>a</sup> variável <sup>e</sup> suas defasagens, tornando possível estimar <sup>o</sup> coeficiente da defasagem.
- Como se faz? Elimina-se as correlações implícitas entre duas variáveis.
- Equação:
- $\bullet$  Procedimento consiste em regredir  $\boldsymbol{y}_{t}$  contra  $\boldsymbol{y}_{t-1}$  $_{1}$  e obter  $\widehat{\Phi}_{1,1}$ , depois estima-se  ${\cal Y}_t$  contra  ${\cal Y}_{t-1}$  e  ${\cal Y}_{t-2}$ , obtendo  $\widehat{\Phi}_{2,1}$  e  $\widehat{\Phi}_{2,2}.$  A FACP apresenta  $\widehat{\Phi}_{1,1}$  e  $\widehat{\Phi}_{2,2}$ , descartando  $\widehat{\Phi}_{2,1}.$

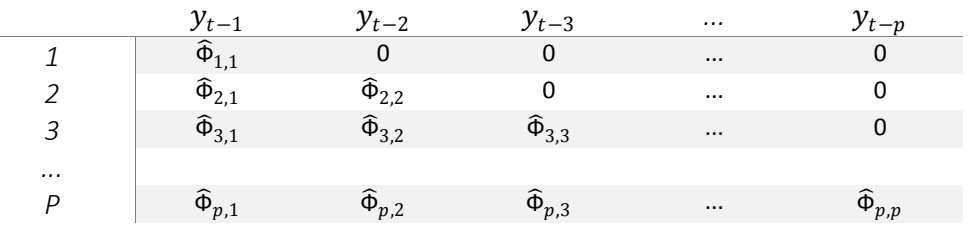

• <sup>A</sup> FACP <sup>é</sup> formada pela diagonal principal!!!

## Função de Autocorrelação Parcial - FACP

- <sup>A</sup> FACP determina <sup>a</sup> defasagem "p" do AR(p);
- $\bullet\,$  Ou seja, espera-se que os coeficientes  $\widehat{\Phi}_{j,j}$  para j<=p são diferentes de zero, já para os coeficientes j>p, são nulos.
- Qual <sup>é</sup> <sup>o</sup> total de parâmetros <sup>j</sup> para ser estimado?
	- Enders (2009) sugere calcular <sup>a</sup> FACP até j=T/4, em que <sup>T</sup> <sup>é</sup> <sup>o</sup> tamanho da amostra.

# Função de Autocorrelação Parcial - FACP

- <sup>A</sup> FAC define <sup>a</sup> defasagem do MA(q). <sup>A</sup> FACP define defasagem do AR(p).
- No primeiro caso, <sup>a</sup> FAC decai com <sup>o</sup> aumento de defasagens, <sup>e</sup> <sup>a</sup> função de autocorrelação parcial <sup>é</sup> truncada <sup>a</sup> partir da defasagem p.
- No segundo caso, <sup>a</sup> função de autocorrelação <sup>é</sup> truncada na defasagem q, <sup>e</sup> <sup>a</sup> função de autocorrelação parcial decai.
- No caso de uma ARMA (p, q), ambas as funções decaem <sup>a</sup> partir da defasagem de truncagem.

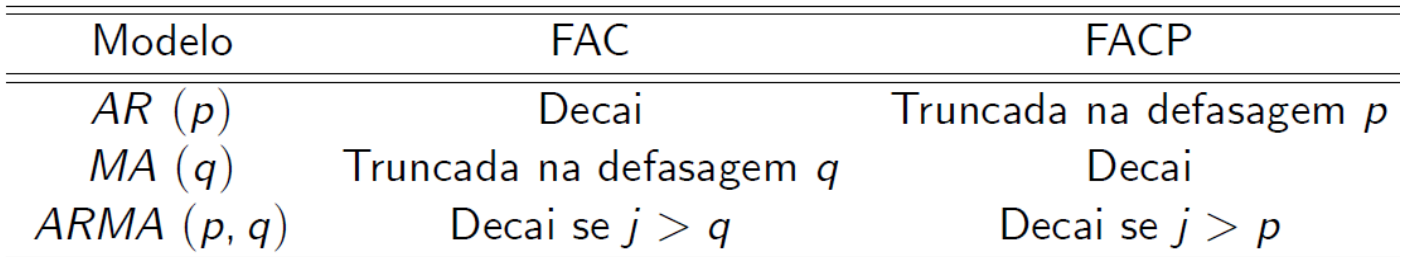

## FAC e FACP – solução única?

- As defasagens obtidas da FAC <sup>e</sup> FACP muitas vezes nãosão claras;
	- Difícil de identificar visualmente.
- <sup>É</sup> possível estimar mais de um modelo "correto":
	- Resíduo do modelo <sup>é</sup> um ruído branco

## Exemplo real – IBC-br

- Baixando os dados.
- setwd("C:/diretorio/diretorio")
- list.files()
- X<-read.csv("aula2\_dados.csv",sep=";", dec=".", head=TRUE)
- X\$data<-as.Date(X\$data,'%d/%b/%y')
- head(X)

## Exemplo real – IBC-br

#### acf(X\$ibcbr)

pacf(X\$ibcbr)

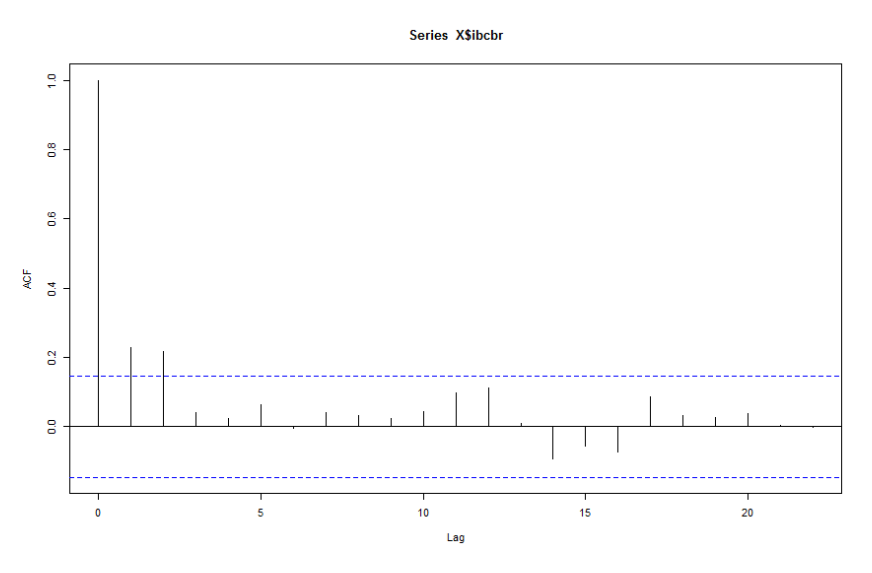

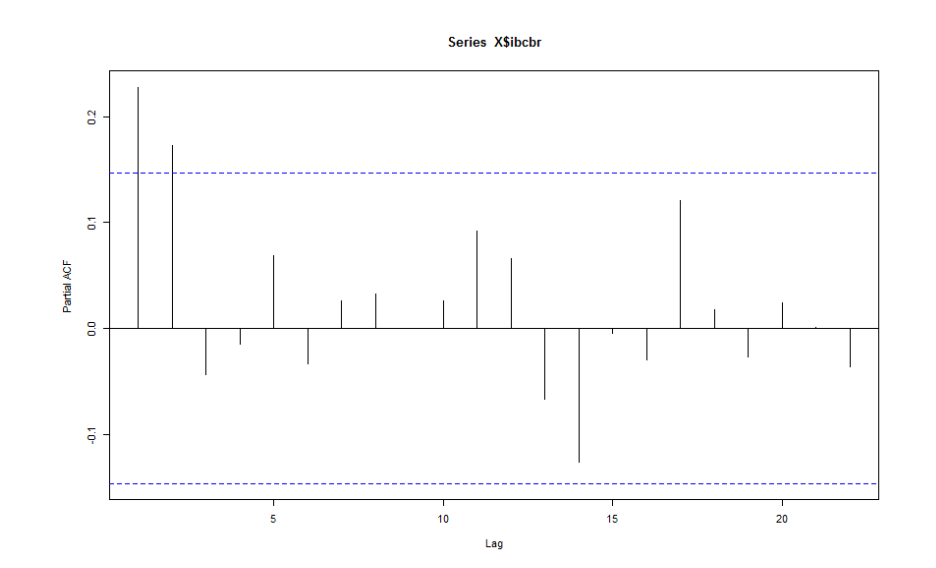

• Que modelo sugere?

## Exemplo real – IBC-br

- Possíveis modelos:
	- ARMA(2,2)
	- AR(2)
	- MA(2)

## Exemplo real  $-$  IBC-br  $-$  ARMA(2,2)

- Instalando <sup>o</sup> pacote para estimação
	- install.packages("FitARMA")
	- require(FitARMA)
- Estimando <sup>o</sup> modelo
	- ibcbr\_arma22<-FitARMA(X\$ibcbr,order <sup>=</sup> c(2,0,2),MeanMLEQ <sup>=</sup> TRUE)
	- coef(ibcbr\_arma22)
	- erro\_arma22<-resid(ibcbr\_arma22)

acf(erro\_arma22)

pacf(erro\_arma22)

MI F sd Z-ratio 0.02791488 0.40722151 0.06854961  $phi(1)$ 0.02681891 0.33437672 0.08020567  $phi(2)$ theta(1) -0.17575284 0.40166412 -0.43756171 theta(2) -0.20180264 0.28398058 -0.71062126 0.19182657 0.07083413 2.70810931 mu

## Exemplo real  $-$  IBC-br  $-$  AR(2)

- Estimando <sup>o</sup> modelo
	- ibcbr\_ar2<-FitARMA(X\$ibcbr,order <sup>=</sup> c(2,0,0),MeanMLEQ <sup>=</sup> TRUE)
	- coef(ibcbr\_ar2)

ML<sub>E</sub> Z-ratio sd phi(1) 0.1916543 0.07358821 2.6044153 phi(2) 0.1751424 0.07358821 2.3800335 0.1926979 0.35278910 0.5462127 mu

- erro\_ar2<-resid(ibcbr\_ar2)
- acf(erro\_ar2)

pacf(erro\_ar2)

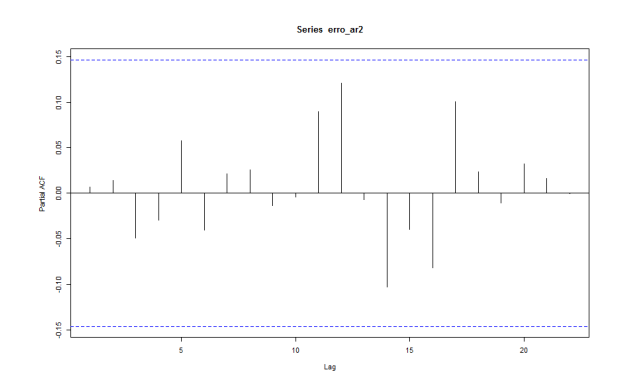

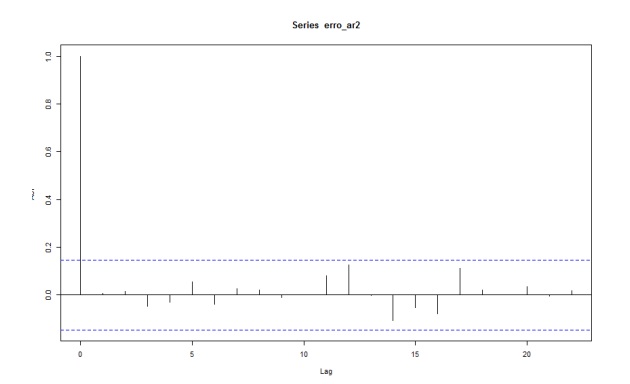

## Exemplo real  $-$  IBC-br  $-$  MA(2)

- Estimando <sup>o</sup> modelo
	- ibcbr\_ma2<-FitARMA(X\$ibcbr,order <sup>=</sup> c(0,0,2),MeanMLEQ <sup>=</sup> TRUE)
	- coef(ibcbr\_ma2)

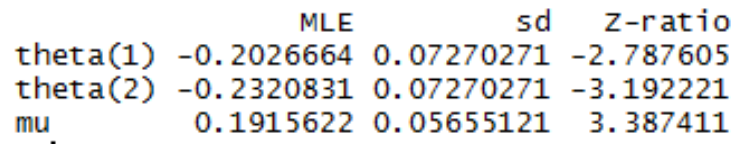

• erro\_ma2<-resid(ibcbr\_ma2)

acf(erro\_ma2)

pacf(erro\_ma2)

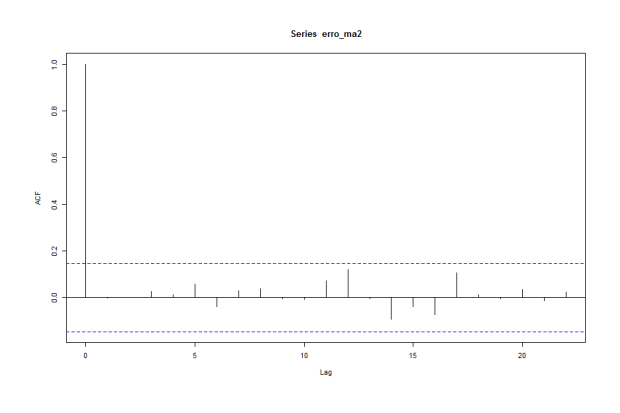

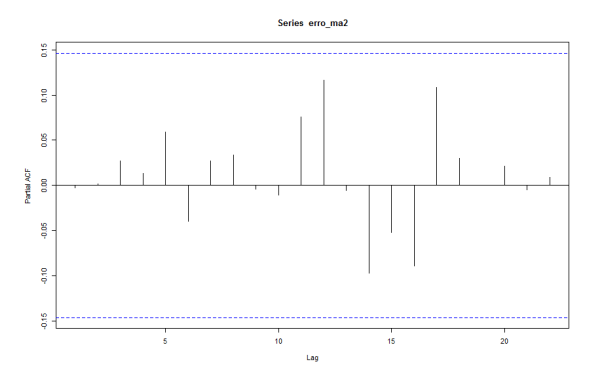

# ADICIONANDO VARIÁVEIS EXPLICATIVAS

- Incluir no modelo:
	- Defasagens garantindo que <sup>o</sup> resíduo seja um RB;
	- *Dummies* sazonais, caso <sup>a</sup> série não seja ajustada sazonalmente;
	- Variáveis explicativas que tenham poder preditivo da variável dependente.
- Modelo geral:

$$
y_t = \alpha + \delta_1 y_{t-j} + \delta_2 y_{t-k} + \beta X_t + \gamma D_t + e_t
$$
para je k >0

• Importante: resíduo <sup>é</sup> um RB!

- Baixando os dados.
- setwd("diretorio\diretorio")
- list.files()
- W<-read.csv("aula3\_dados.csv",sep=";", dec=".", head=TRUE)
- W\$data<-as.Date(W\$data,'%d/%b/%y')
- head(W)

• Instalando <sup>o</sup> pacote

install.packages("stats") #pacote para na estimação <sup>e</sup> projeçãorequire(stats)install.packages("dyn") #pacote para na estimação <sup>e</sup> projeçãorequire(dyn)

• Transformando os dataframes em séries temporais

arrec=ts(W\$arrec\_yoy[97:276],start =  $c(2003,1)$ , frequency = 12)

pim=ts(W\$pim\_yoy[97:276],start <sup>=</sup> c(2003,1),frequency <sup>=</sup> 12)

varejo=ts(W\$varejo\_yoy[97:276],start = c(2003,1),frequency = 12)

• Criando grupo de variáveis

```
dados=cbind(pim,varejo)
```
• Primeira estimação:

x<-arima(arrec,order=c(1,0,0),xreg=dados,include.mean <sup>=</sup> FALSE)

• Resultado da estimação

x<enter>

• Verificando os resíduos

erro=x\$residuals

acf(erro); pacf(erro)

• Segunda estimação:

 $x1=$ arima(caged,order=c(2,0,2),seasonal=c(1,0,1), xreg=dados,include.mean = FALSE)

- Resultado da estimaçãosummary(x1)
- Verificando os resíduos

erro1=resid(x1)

```
acf(erro1); pacf(erro1)
```
# SAZONALIDADE

## Sazonalidade e suavização: visão tradicional

- As séries são ajustadas por algoritmos determinísticos.
- Ignora-se <sup>a</sup> modelagem de componentes estocásticos porventura existentes.
- Alisamento <sup>e</sup> dessazonalização procuram expurgar fatores que geram perturbações sistemáticas na série, para ter uma ideia mais precisa da tendência que ela segue.
- <sup>A</sup> figura <sup>a</sup> seguir mostra um padrão sazonal pela existência de picos <sup>e</sup> vales igualmente espaçados aolongo do tempo.

#### Sazonalidade e suavização: visão tradicional

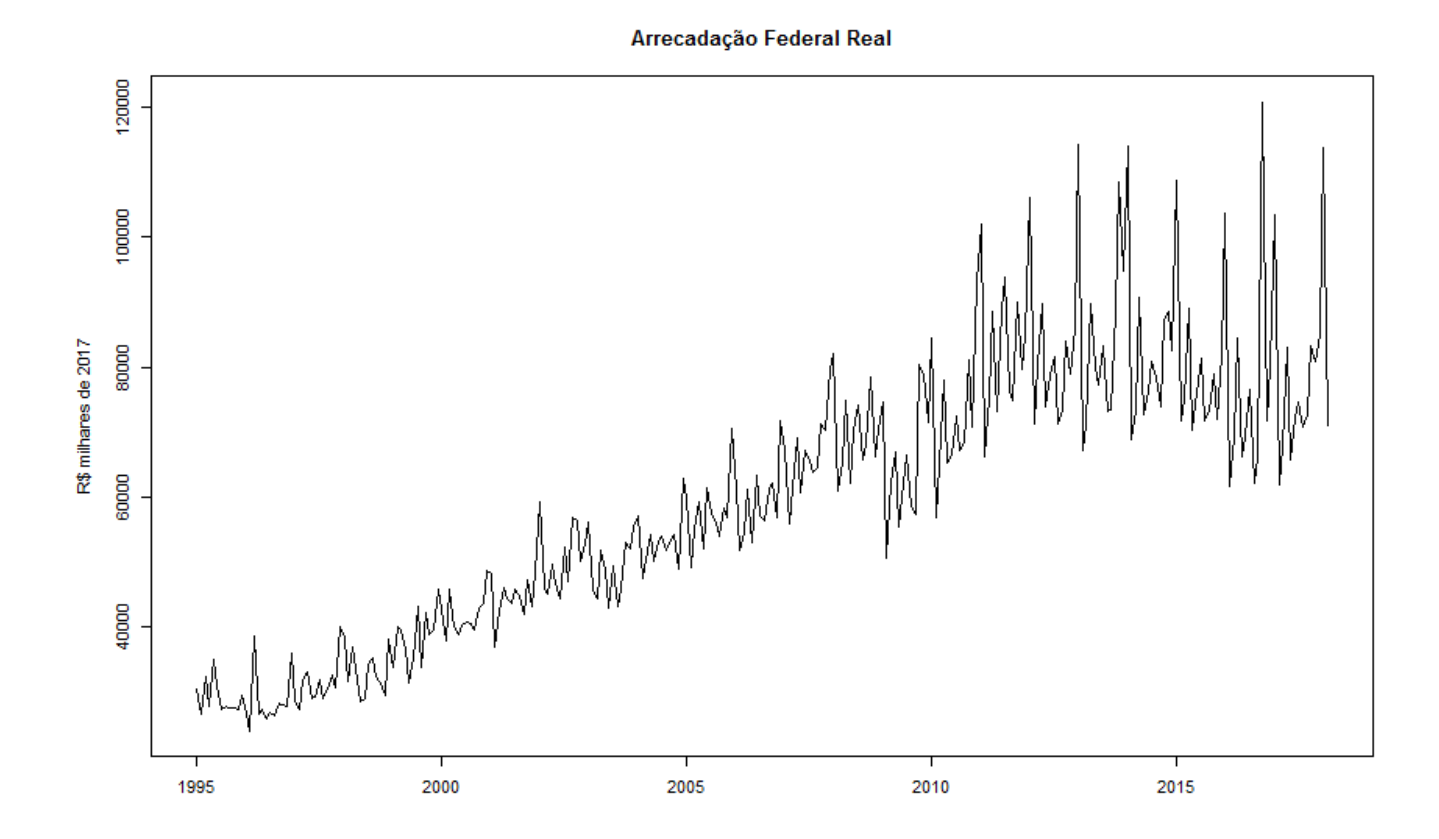

## Sazonalidade e suavização

• <sup>O</sup> processo estocástico <sup>é</sup> produto de quatro fatores:

 $y_t = C_t \times S_t \times T_t \times U_t$ 

 $C_t$  é um componente de ciclo de longo prazo;  $S_t$  é um componente sazonal;  $T_t$  é um componente de tendência;  $U_t$  é um componente irregular.

• Objetivo: estimar e, em seguida, expurgar esse termo<br>da sório e para fins de análise e provisão da série , para fins de análise <sup>e</sup> previsão.

- $\bullet$  Sazonalidade determinística S<sub>t</sub> pode ser escrita como uma função de variáveis binárias sazonais;
- Seja <sup>a</sup> frequência sazonal:

s=4 para trimestral;

s=12 para mensal;

 $\bullet\,$  Variável D<sub>jt</sub> assume valores igual a 1 se j é igual ao mês/trimestre referente do ano:

Exemplo:  $D_{1t}=1$  se o mês é janeiro,  $D_{1t}=0$  para os outros meses.

- Estimação <sup>é</sup> por dada MQO <sup>e</sup> <sup>a</sup> regressão pode ser desenhada da seguinte forma: ou
- <sup>A</sup> diferença <sup>é</sup> se há constante ou não (multicolinearidade).

• Instalando <sup>o</sup> pacote para estimação sazonal com variável binária

install.packages("uroot")

require(uroot)

• Tornando <sup>o</sup> IPCA em uma série temporal

 $ipca_t$ s<-ts(W\$ipca,start = c(1995,1),frequency=12)

ipca ts1<-ts(W\$ipca[121:278],start = c(2005,1),frequency=12)

• Criando as variáveis binárias:

sd<-seasonal.dummies(ipca\_ts)

sd1<-seasonal.dummies(ipca\_ts1)

• Regressão com as variáveis binárias:

```
reg1<-lm(ipca_ts~sd)
```

```
summary(reg1)
```
• Regressão com as variáveis binárias sem constante:

```
reg2<-lm(ipca_ts~sd-1)
```

```
summary(reg2)
```
• Regressão com as variáveis binárias sem constante:

```
reg3<-lm(ipca_ts1~sd1)
```

```
summary(reg3)
```
- Forma de estimar <sup>a</sup> série ajustada sazonalmente:
- Retirando <sup>a</sup> média:

```
ipca_ts3=ipca_ts-mean(ipca_ts)
```
• Estimando <sup>a</sup> equação:

```
reg3<-lm(ipca_ts3~sd-1)
```
summary(reg3)

• Resultado

```
plot(predict(reg3),type="l") #fatores sazonais
ipca_sa=ts(resid(reg3)+mean(ipca_ts),start=c(1995,1),frequency=12)plot(ipca_sa)points(ipca_ts,type="l",col="red")
```
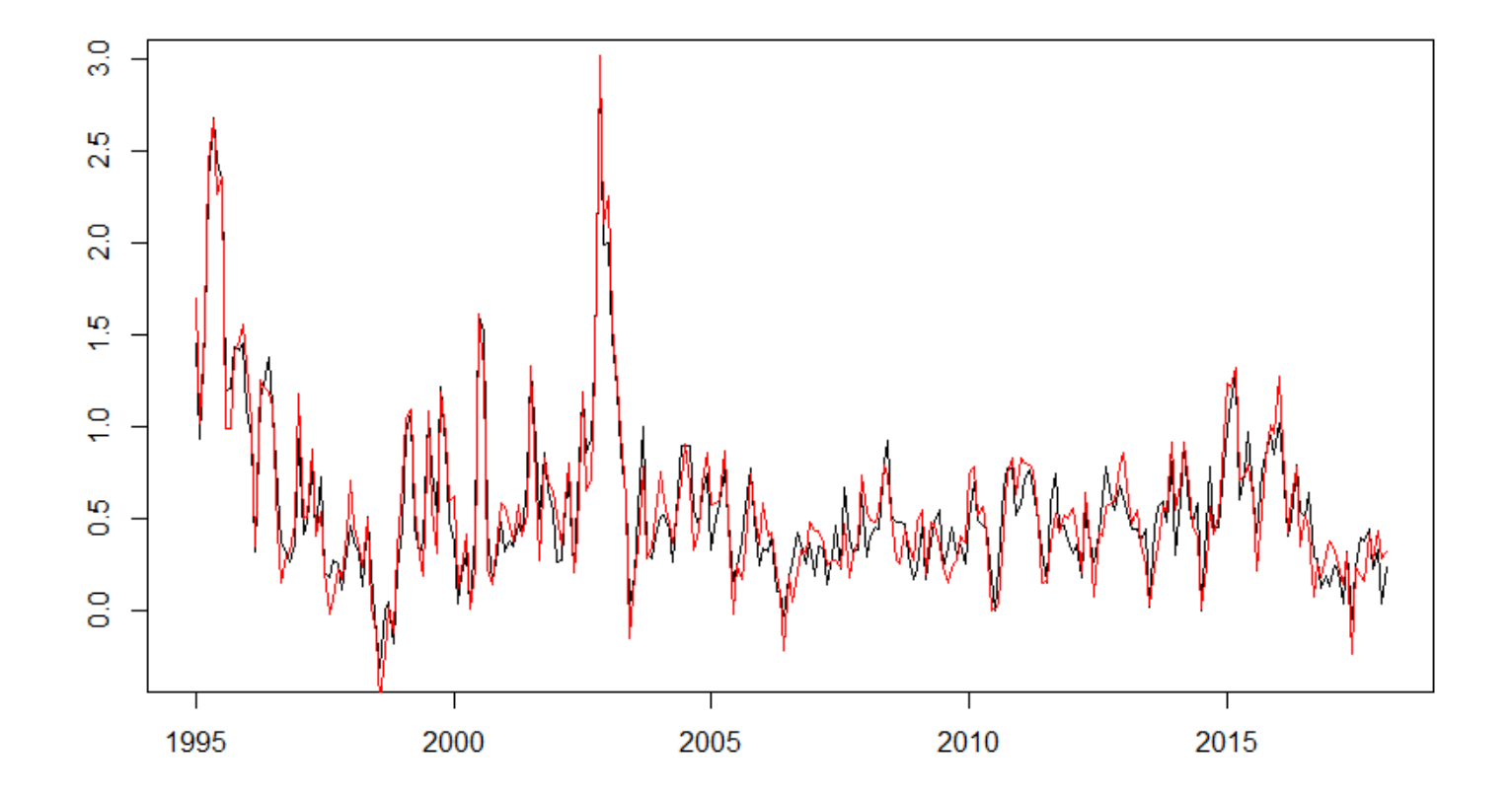

# RAIZ UNITÁRIA

## Motivação

- $\blacktriangleright$  A série temporal não estacionária não pode ser estimada trivialmente.
- Problema: é impossível estimar todos os momentos da série e fazer inferências estatísticas.

A variância não condicional de um  $AR(1)$  é:

$$
var(y_t) = \frac{1}{1 - \phi^2}.
$$

Se  $\phi = 1$ , o que caracteriza uma série não estacionária de raiz unitária, então a variância explode.

Solução: diferenciar a série tantas vezes quantas sejam necessárias para estacionarizá-la.

### Regressão Espúria

Considere a seguinte experiência. Gere duas séries I (1) independentemente uma da outra e regrida uma contra a outra. Qual resultado você obtém? Em 75% das vezes,parecer-lhe-á que elas são correlacionadas.

Importante lembrar que espera-se que 95% das vezes, esperase que as séries não sejam correlacionadas.

## Regressão Espúria

Criar um script no <sup>R</sup>

Digitar as seguintes linhas:

```
y<- e <- rnorm(100,0,1)
```
 $y[0]=0$ 

```
y[1]=0
```

```
for (t in 2:100) y[t] < -e[t]+1*y[t-1]
```

```
plot(y,type= "l")
```
 $z < -y$ 

• Rodar novamente, substituir <sup>a</sup> última linha por **x<-y**

#### Regressão Espúria

 $cal1$ :  $lm(formula = z \sim x)$  $eq=Im(z^x x)$ Residuals: Min 1Q Median 3Q Max  $-8.204 -1.659$  0.070 1.787 9.049 summary(eq) Coefficients: Estimate Std. Error t value  $Pr(>|t|)$ (Intercept) 3.0475 0.7403 4.117 8.02e-05 \*\*\*  $\mathbf{x}$ 1.5184  $0.1065$  14.261 < 2e-16 \*\*\*  $---$ Signif. codes: 0 '\*\*\*' 0.001 '\*\*' 0.01 '\*' 0.05 '.' 0.1 ' ' 1 Residual standard error: 3.594 on 98 degrees of freedom Multiple R-squared: 0.6748, Adjusted R-squared: 0.6715 F-statistic: 203.4 on 1 and 98 DF,  $p-value: < 2.2e-16$ 

#### CONCLUSÃO: CUIDADO COM A REGRESSÃO QUE SE ESTIMA !!!!

## Dickey-Fuller

Considere o seguinte modelo:

$$
y_t = \phi y_{t-1} + \varepsilon_t.
$$

Tendência: estimar esse modelo e usar um teste convencional de t sobre  $\phi$ , tendo como hipótese nula  $H_0: \phi = 1$ .

Alternativamente, poder-se-ia alterar o teste subtraindo  $y_{t-1}$  de ambos os lados:

$$
\triangle y_t = (\phi - 1) y_{t-1} + \varepsilon_t = \alpha y_{t-1} + \varepsilon_t, \tag{2}
$$

em que se define  $\alpha \equiv \phi - 1$ .

Assim,  $H_0: \phi = 1$  é equivalente a  $H_0: \alpha = 0$ .

Problema: sob a nula, a distribuição do teste não é convencional, ou seja, não é igual à distribuição t estatística, pois  $y_t$  não é estacionário.

#### Dickey-Fuller aumentado

▶ Problema do teste anterior: o erro é um ruído branco. Será? Suponha que  $y_t$  seja um processo auto-regressivo de ordem  $p$ , com raiz unitária:

$$
y_t = \mu + \phi_1 y_{t-1} + \cdots + \phi_p y_{t-p} + \phi_{p+1} y_{t-p-1} + \varepsilon_t.
$$

Como testar esse modelo para raiz unitária?

Idéia: estimar o modelo com as variáveis auto-regressivas. Forma de corrigir o desvio do valor correto da estatística, ou seja, trata-se de encontrar os desvios de  $y_t$  em relação à sua "média", para deslocar a distribuição de  $\alpha$  em direção a zero, caso a hipótese nula seja verdadeira.

## Demais testes de Dickey e Fuller

As hipóteses a testar são:

$$
H_0 : \alpha = \mu = 0 \rightarrow \Phi_1;
$$
  
\n
$$
H_0 : \alpha = \delta = \mu = 0 \rightarrow \Phi_2;
$$
  
\n
$$
H_0 : \alpha = \delta = 0 \rightarrow \Phi_3.
$$

## Dickey-Fuller aumentado - aplicaçãoAtualizando <sup>o</sup> arquivo

```
X<-read.csv("aula4_exercicio.csv",sep=";", dec=".", head=TRUE)
```
Transformando as variáveis em séries temporais ipca<-ts(X\$ipca, start=c(2000,1), frequency=12) populacao<-ts(X\$populacao, start=c(2000,1), frequency=12) varejo<-ts(X\$varejo, start=c(2000,1), frequency=12) selic<-ts(X\$selic, start=c(2000,1), frequency=12) selic real<-ts(X\$selic real, start=c(2000,1), frequency=12) brl<-ts(X\$brl, start=c(2000,1), frequency=12)

## Dickey-Fuller aumentado - aplicação

Instalando <sup>o</sup> pacote tseries – escolha automática install.packages("tseries")require(tseries)

Analisando <sup>o</sup> resultado para quatro séries adf.test(ipca)adf.test(populacao)adf.test(selic)adf.test(diff(selic))adf.test(selic\_real)

Escolha automática da defasagem <sup>e</sup> se há constante ou tendência

# EXERCÍCIO

# Séries de tempo*Exercício*

- 1. Calcule o FAC e FACP para alguma série da economia brasileira (Juros, Varejo e etc...)
- 2. Estime o ARMA e observe se o resíduo é ruído branco.
- 3. Observe de o índice da produção industrial tem raiz unitária, se sim, como torna-la estacionária.